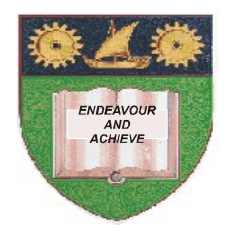

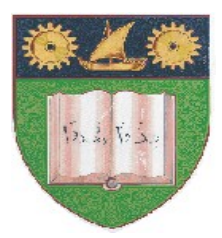

# **THE MOMBASA POLYTECHNIC UNIVERSITY COLLEGE**

# (A Constituent College of JKUAT)

## *Faculty of Engineering & Technology*

### **DEPARTMENT OF COMPUTER SCIENCE & INFORMATION TECHNOLOGY**

UNIVERSITY EXAMIANTION FOR BACHELOR DEGREE IN BUSINESS ADMINISTRATION (BBA MAY 2011M)

### **HCA 2204: COMPUTER APPLICATION IN BUSINESS**

### END OF SEMESTER EXAMIANTION

#### **SERIES:** APRIL 2012 **TIME:** 2 HOURS

#### **Instructions to Candidates:**

You should have the following for this examination *- Answer Booklet* This paper consists of **FIVE** questions. Answer question **ONE (COMPULSORY)** and any other **TWO** questions Maximum marks for each part of a question are as shown This paper consists of **TWO** printed pages

#### **Question One (30 Marks)**

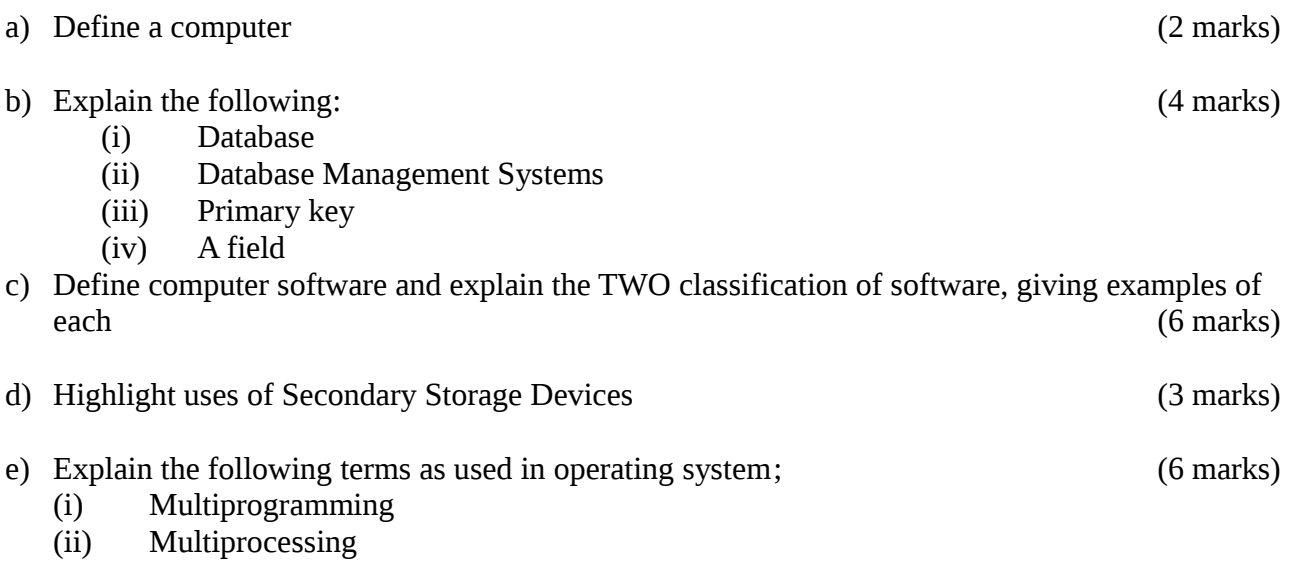

(iii) Multitasking

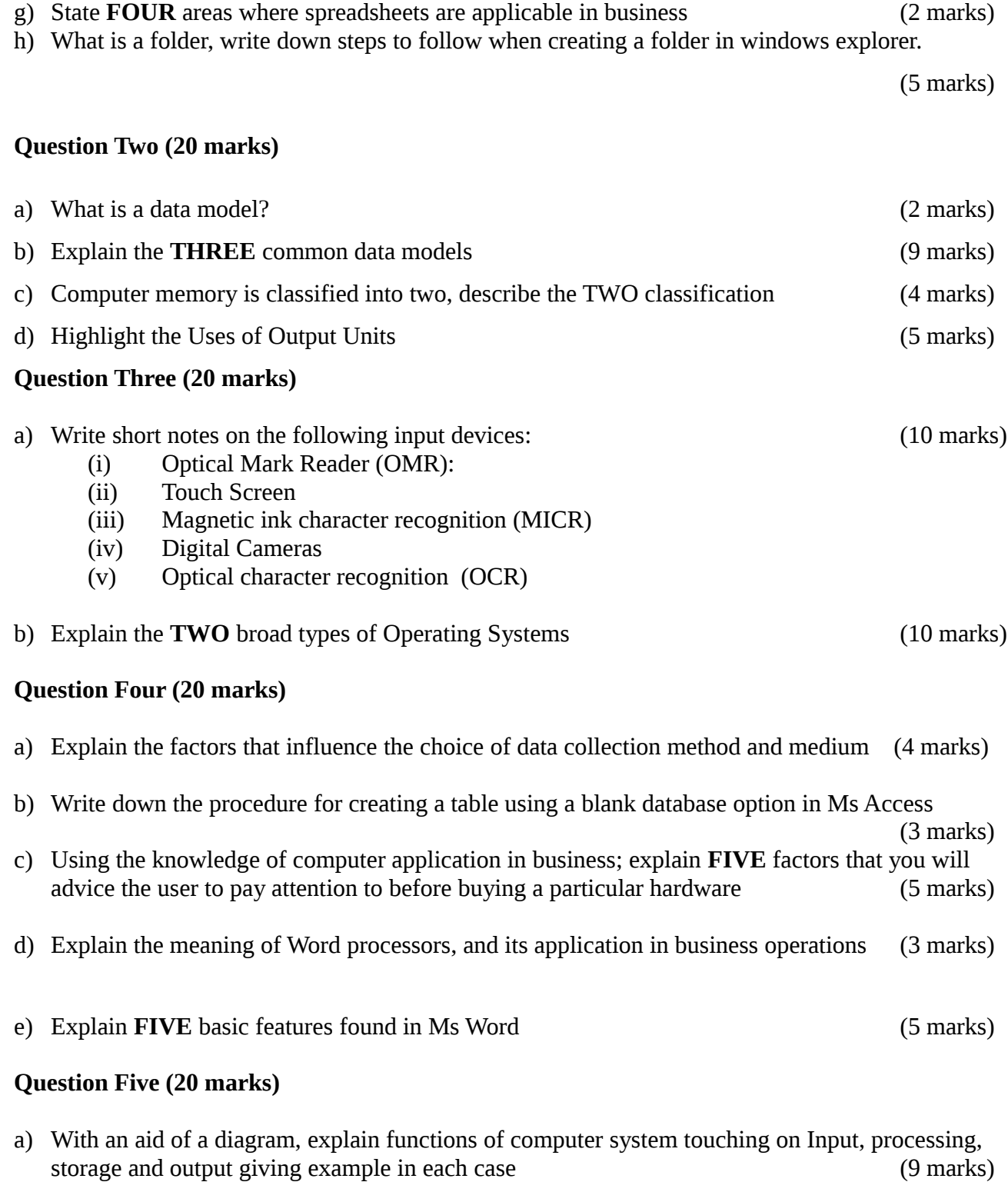

f) What is Microsoft Excel (2 marks)

- b) Explain computer classifications based on their speed and memory size (8 marks)
- c) There are basically two types of terminals used with mainframe systems. Explain the TWO terminals (3 marks)